22/06/2021 SEI/INCRA - 9220923 - Notificação

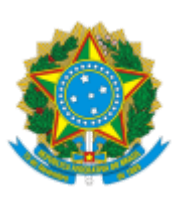

## INSTITUTO NACIONAL DE COLONIZAÇÃO E REFORMA AGRÁRIA Rua Antônio Raposo Tavares de Melo, nº 40, - Bairro Calungá, Boa Vista/RR, CEP 69306-190 Telefone:

## NOTIFICAÇÃO Nº 5210/2021/SR(25)RR-G/SR(25)RR/INCRA-INCRA

Ao Senhor

**DORIEDSON SILVA RIBEIRO**

**Lote nº 13 - VICINAL 01**

**PA-CAJU II**

Assunto: **NOTIFICAÇÃO DE COMPARECIMENTO.** Referência: Processo nº 00845.000436/2021-08.

Prezado Senhor,

**O SUPERINTENDENTE REGIONAL DO INSTITUTO NACIONAL DE COLONIZAÇÃO E REFORMA AGRÁRIA DO INCRA EM RORAIMA**, no uso de suas atribuições que lhe confere o Art. 115 do Regimento Interno desta Autarquia Federal, aprovado pela Portaria nº419/2019, de 20/06/2016, **NOTIFICA,** o Senhor **DORIEDSON SILVA RIBEIRO** a comparecer na Divisão de Desenvolvimento desta Superintendência Regional do INCRA em Roraima na Rua: Antonio Raposo Tavares de Melo, nº40, Bairro: Calungá, Boa Vista/RR, no dia *03/08/2021, ás 09:00* horas da manhã, para prestar esclarecimentos e efetuar sua possível regularização junto a Autarquia, uma vez que o mesmo encontra-se irregular.

Caso o não comparecimento em *30 (trinta) dias* a partir da data de publicação ou conhecimento da notificação, sugerimos a retomada da parcela por *ocupação irregular.*

Atenciosamente,

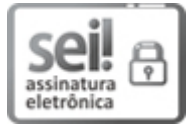

Documento assinado eletronicamente por **Antonio Adessom Gomes dos Santos**, **Superintendente**, em 18/06/2021, às 11:21, conforme horário oficial de Brasília, com fundamento no art. 6º, § 1º, do Decreto nº 8.539, de 8 de [outubro](http://www.planalto.gov.br/ccivil_03/_Ato2015-2018/2015/Decreto/D8539.htm) de 2015.

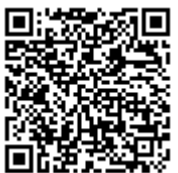

A autenticidade deste documento pode ser conferida no site https://sei.incra.gov.br/sei/controlador\_externo.php? [acao=documento\\_conferir&id\\_orgao\\_acesso\\_externo=0,](https://sei.incra.gov.br/sei/controlador_externo.php?acao=documento_conferir&id_orgao_acesso_externo=0) informando o código verificador **9220923** e o código CRC **8AAC7EDC**.

**Referência:** Processo nº 00845.000436/2021-08 SEI nº 9220923